# HPC Challenge

#### Christian Külker

#### 2023-03-01

# **Contents**

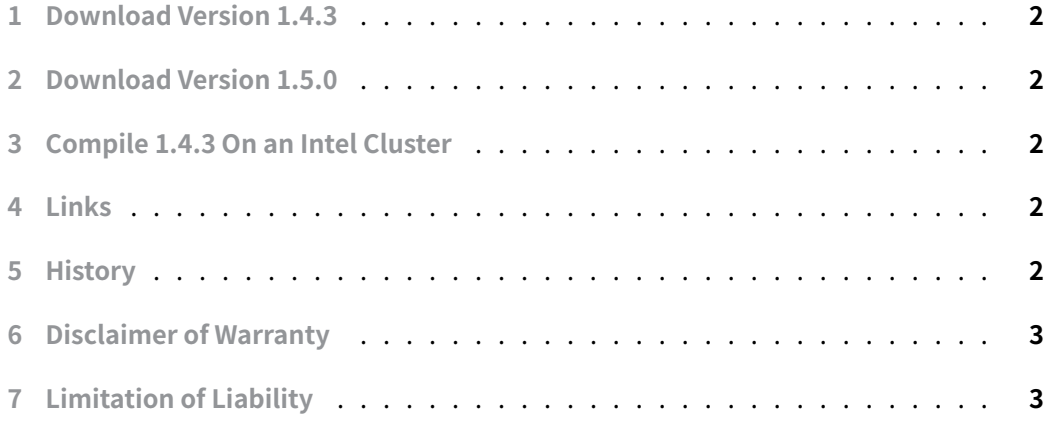

The **[HPC Challenge](#page-2-0)** (HPCC) is a benchmark suite that measures a variety of memory access patterns.

The **HPCC** [consists of seven](#page-2-1) tests:

- 1. High Performance Linpak (HPL)
- 2. DGEMM
- 3. STREAM
- 4. PTRANS
- 5. RandomAccess
- 6. FFT
- 7. Communication bandwidth and latency

## **1 Download Version 1.4.3**

```
cd /srv/src
wget http://icl.cs.utk.edu/projectsfiles/hpcc/download/hpcc-1.4.3.tar.gz
cd /srv/build
tar xvzf ../src/pcc-1.4.3.tar.gz
```
#### **2 Download Version 1.5.0**

```
cd /srv/src
wget http://icl.cs.utk.edu/projectsfiles/hpcc/download/hpcc-1.5.0.tar.gz
cd /srv/build
tar xvzf ../src/pcc-1.5.0.tar.gz
```
### **3 Compile 1.4.3 On an Intel Cluster**

<span id="page-1-2"></span>To compile the code under a fictitious architecture **ArchitectureE52697v2**, the Makefile must be copied and edited.

```
cd /srv/build/hpcc-1.4.5
module load mkl/intel
module load intel/15.0
module load impi/5.0.1035
cp Make.SOMETHING hpl/Make.ArchitectureE52697v2
make ArchitectureE52697v2
```
#### **4 Links**

- <span id="page-1-3"></span>• HPC Challange Benchmark - Home
- Source Code Source Forge

#### <span id="page-1-4"></span>**5 [History](https://icl.utk.edu/hpcc/)**

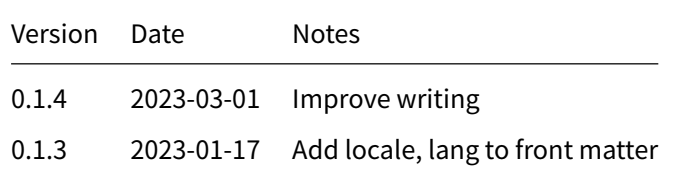

**Christian Külker 2/3**

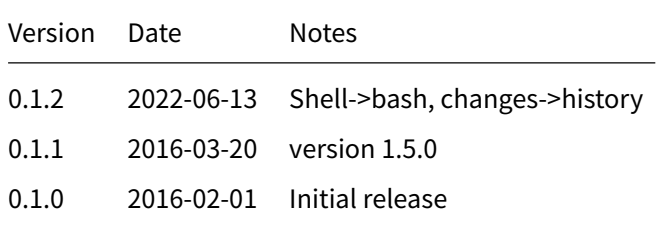

## **6 Disclaimer of Warranty**

<span id="page-2-0"></span>THERE IS NO WARRANTY FOR THIS INFORMATION, DOCUMENTS AND PROGRAMS, TO THE EXTENT PERMITTED BY APPLICABLE LAW. EXCEPT WHEN OTHERWISE STATED IN WRITING THE COPYRIGHT HOLDERS AND/OR OTHER PARTIES PROVIDE THE INFORMATION, DOC-UMENT OR THE PROGRAM "AS IS" WITHOUT WARRANTY OF ANY KIND, EITHER EXPRESSED OR IMPLIED, INCLUDING, BUT NOT LIMITED TO, THE IMPLIED WARRANTIES OF MERCHANTABILITY AND FITNESS FOR A PARTICULAR PURPOSE. THE ENTIRE RISK AS TO THE QUAL-ITY AND PERFORMANCE OF THE INFORMATION, DOCUMENTS AND PROGRAMS IS WITH YOU. SHOULD THE INFORMATION, DOCUMENTS OR PROGRAMS PROVE DEFECTIVE, YOU ASSUME THE COST OF ALL NECESSARY SERVICING, REPAIR OR CORRECTION.

# **7 Limitation of Liability**

<span id="page-2-1"></span>IN NO EVENT UNLESS REQUIRED BY APPLICABLE LAW OR AGREED TO IN WRITING WILL ANY COPYRIGHT HOLDER, OR ANY OTHER PARTY WHO MODIFIES AND/OR CONVEYS THE INFORMATION, DOCUMENTS OR PROGRAMS AS PERMITTED ABOVE, BE LIABLE TO YOU FOR DAMAGES, INCLUDING ANY GENERAL, SPECIAL, INCIDENTAL OR CONSEQUENTIAL DAMAGES ARISING OUT OF THE USE OR INABILITY TO USE THE INFORMATION, DOCUMENTS OR PROGRAMS (INCLUDING BUT NOT LIMITED TO LOSS OF DATA OR DATA BEING RENDERED INACCURATE OR LOSSES SUSTAINED BY YOU OR THIRD PARTIES OR A FAILURE OF THE INFORMATION, DOCUMENTS OR PROGRAMS TO OPERATE WITH ANY OTHER PROGRAMS), EVEN IF SUCH HOLDER OR OTHER PARTY HAS BEEN ADVISED OF THE POSSIBILITY OF SUCH DAMAGES.